MapInfo 9.5

- 13 ISBN 9787302199434
- 10 ISBN 7302199434

出版时间:2009-6

作者:吴秀琳//刘永革//王利军

页数:372

版权说明:本站所提供下载的PDF图书仅提供预览和简介以及在线试读,请支持正版图书。

#### www.tushu111.com

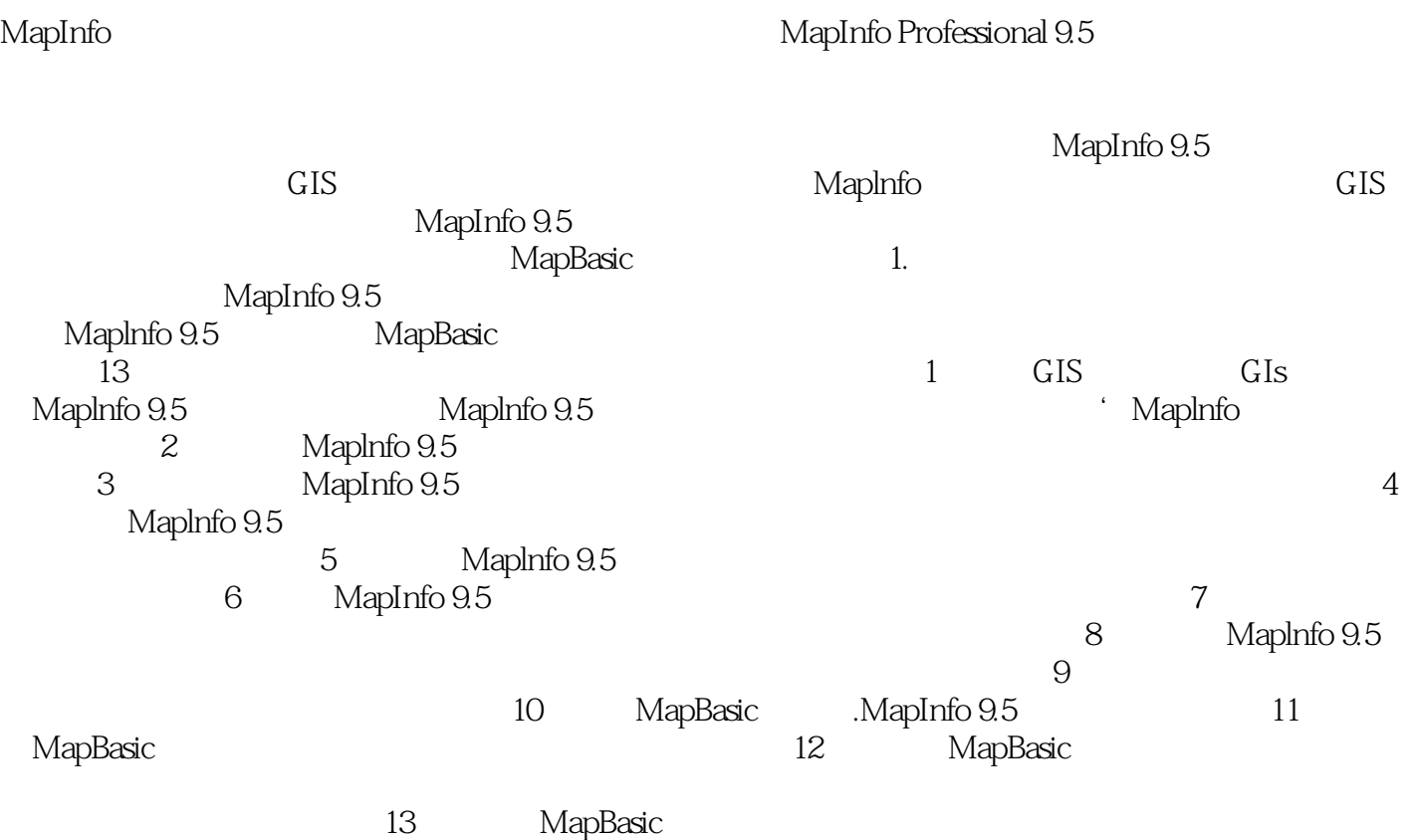

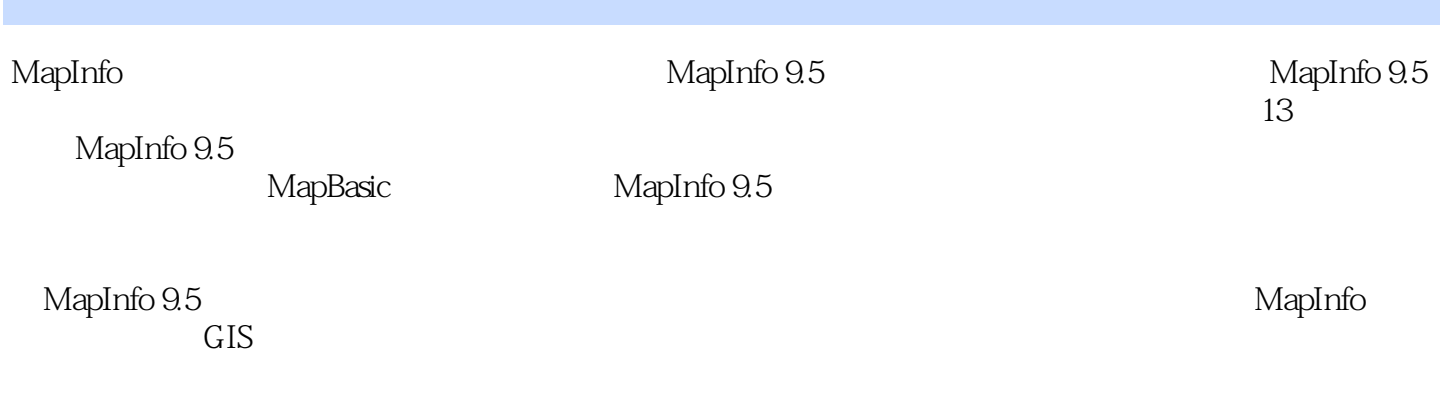

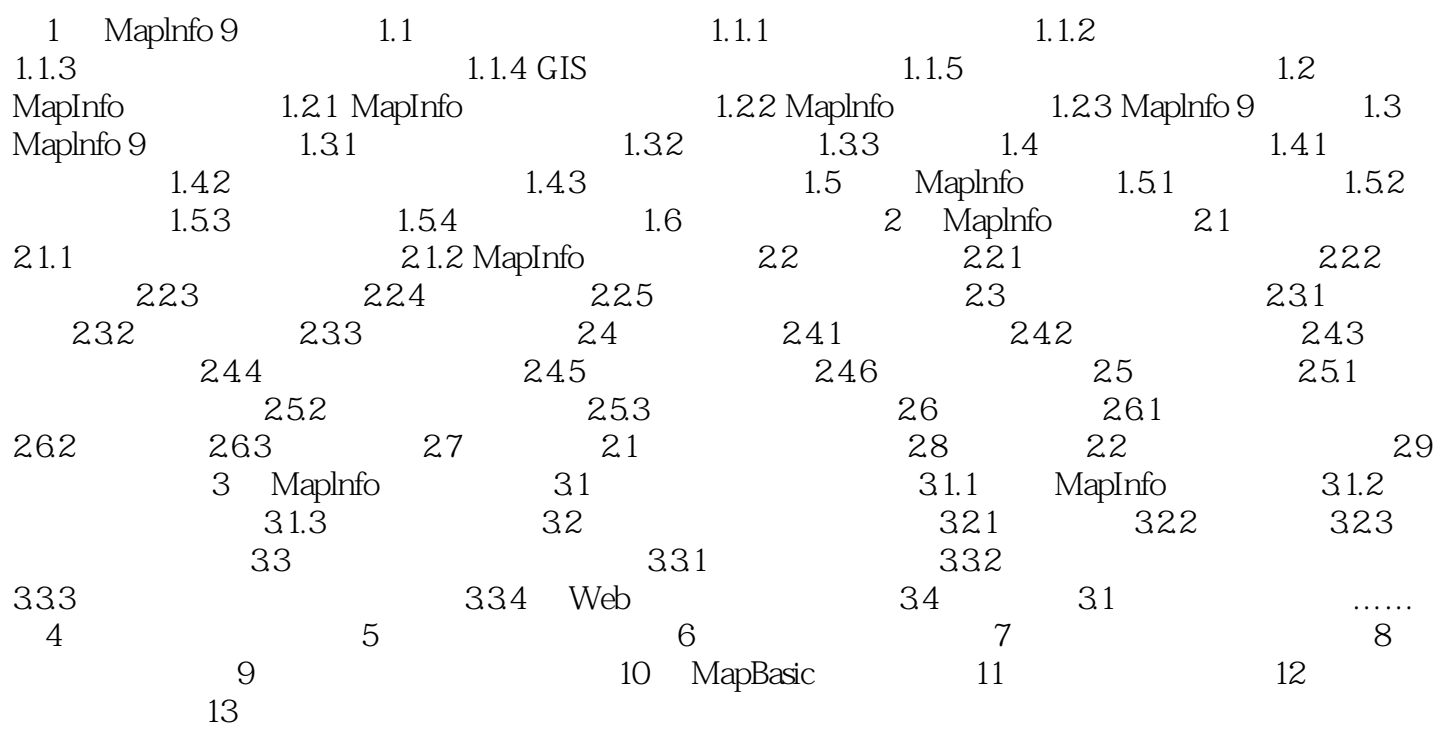

1 Maplnfo 9.5 1.1

 $GIS$  and all  $1.1$  $GIS$   $GIS$   $1.1.1$  $\Lambda$ 

 $\begin{bmatrix} 1 & 0 \end{bmatrix}$  $\sim 1$  0

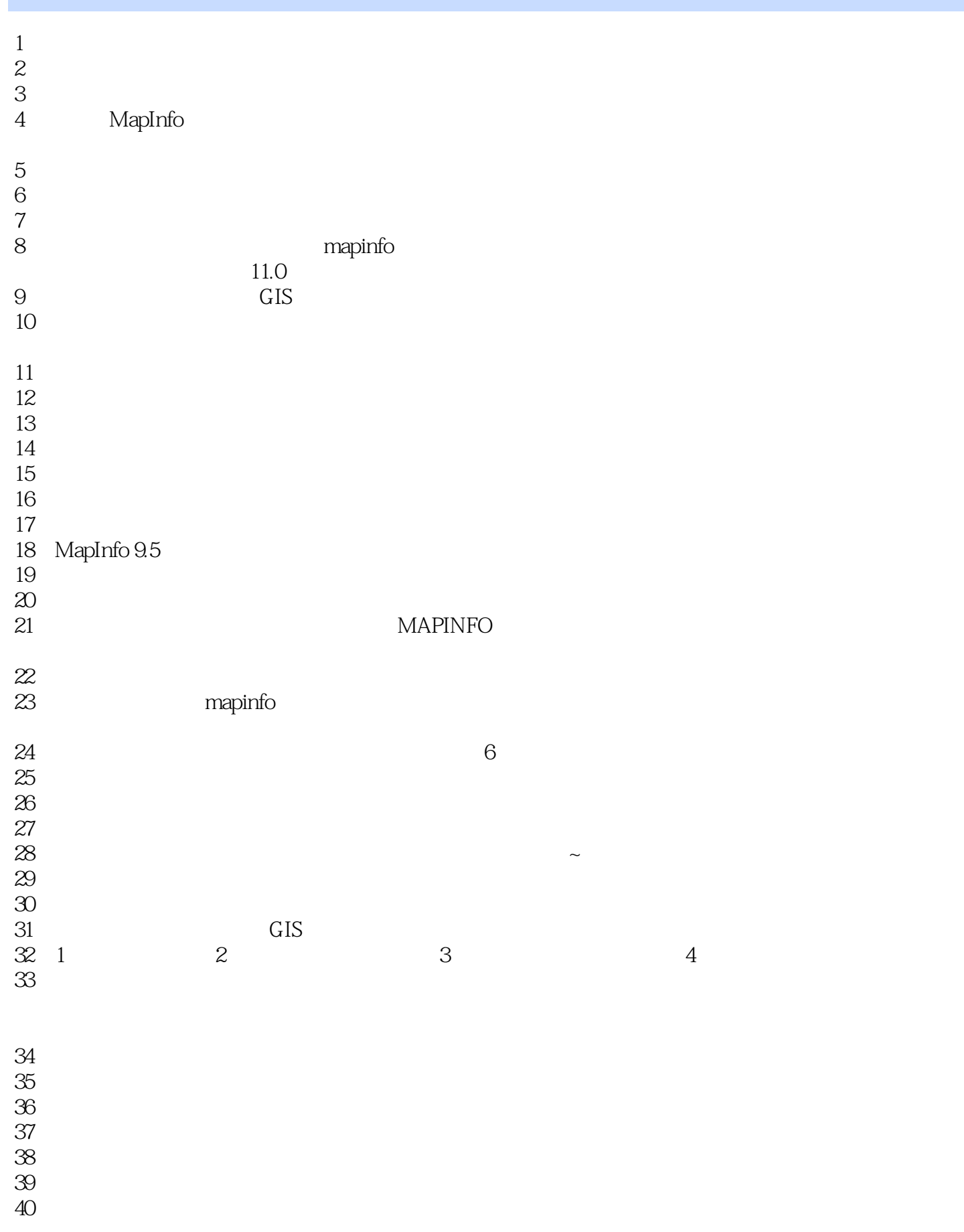

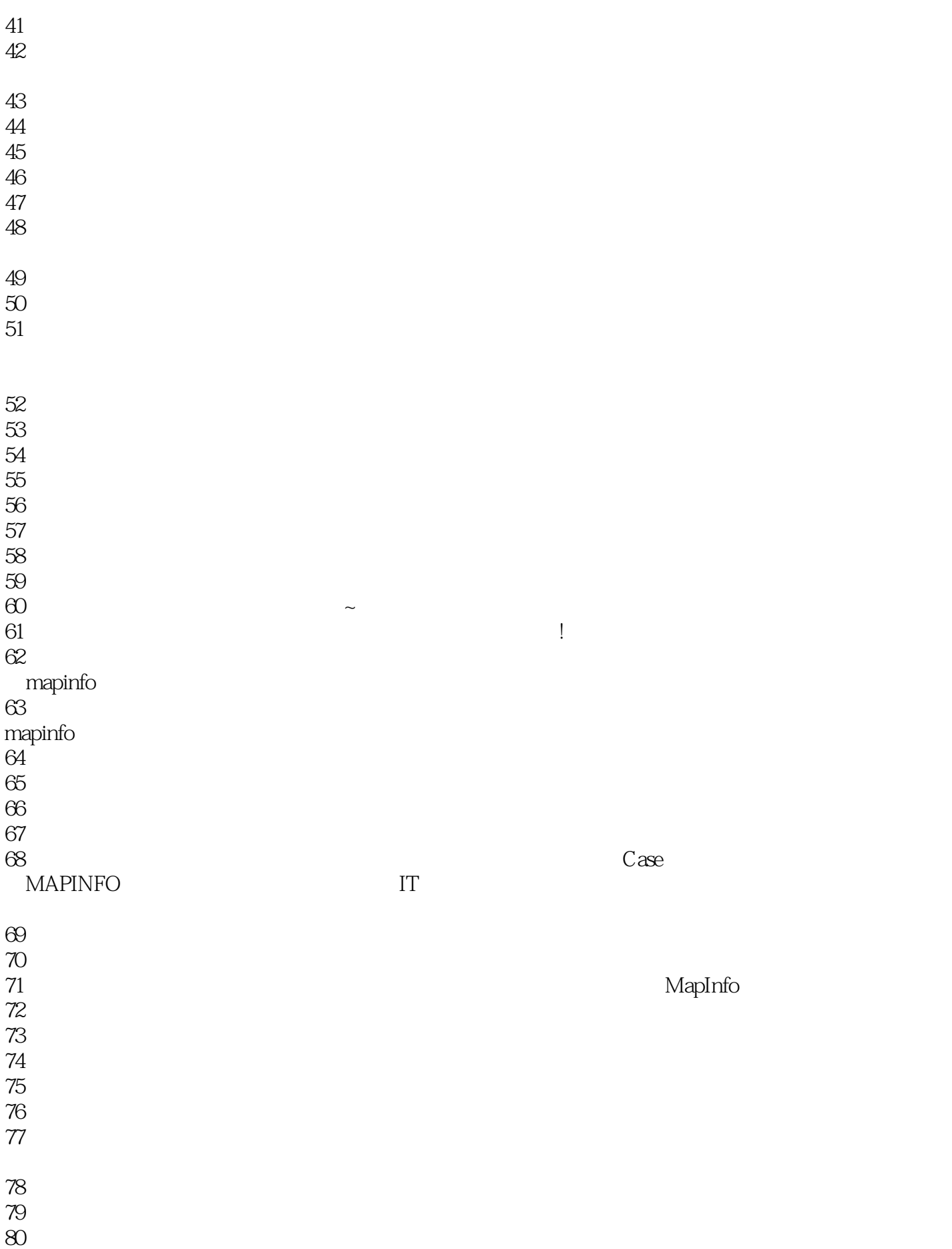

本站所提供下载的PDF图书仅提供预览和简介,请支持正版图书。

:www.tushu111.com